## **Darwin Initiative for the Survival of Species**

## **Half Year Report (due 31 October each year)**

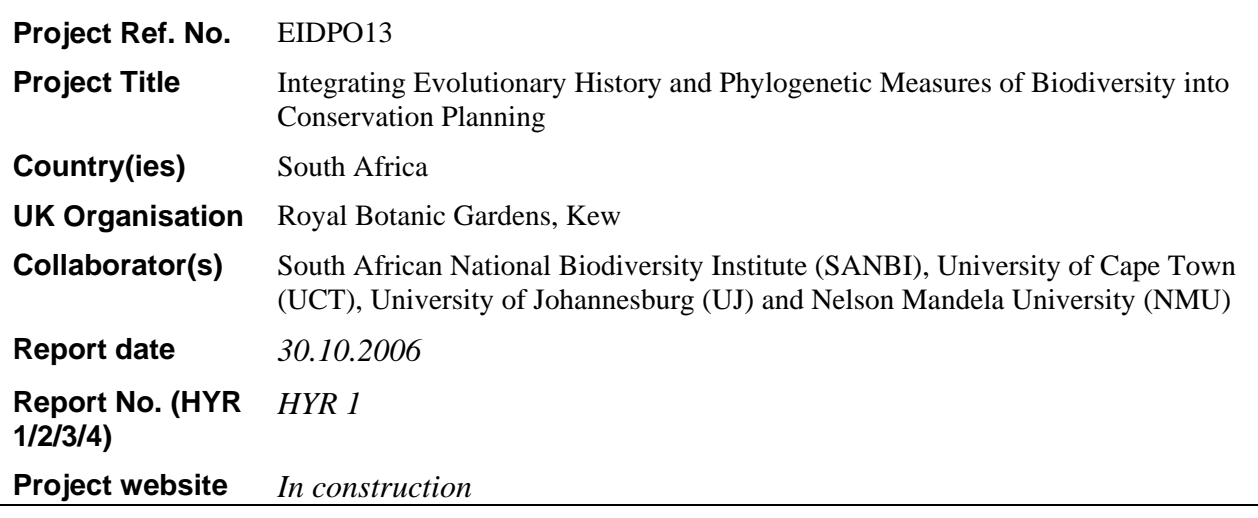

## **1. Outline progress over the last 6 months (April – September) against the agreed baseline timetable for the project (if your project has started less than 6 months ago, please report on the period since start up).**

Since the project launch in August 2006 much progress has been made. Two pre-project meetings took place in July 2006, one organised at SANBI Pretoria (with attendees M. Rouget (SANBI), F. Forest & V. Savolainen (Kew)), and one by UJ at SASSB VI in the Kruger National Park (attended by Drs Savolainen, Forest, M. van der Bank (UJ) and Ms R. Cowan (Kew)). The subsequent working visit of Dr Forest to SANBI was partly integrated into the pre-project meeting, and was followed by a month-long visit to the SANBI facility at Kirstenbosch.

The Memorandum of Understanding (MoU) annex has been drafted between Kew and SANBI, and is awaiting finalisation and then signatures. The MoU between Kew and UCT has also been drafted and is expected to be signed in the near future. The MoU between Kew and UJ will be drafted during Dr van der Bank's (UJ) visit to Kew in November.

The two MSc opportunities were announced at SASSB VI.

The Royal Society has provided additional funding for the training course at UCT, to be held in January 2007.

The Kruger National Park barcoding project is ongoing, and exact progress made will be discussed during Dr van der Bank's upcoming visit to Kew.

Finally, the award of the post-project extension has been announced through a press release in Kew Scientist (October 2006 issue available at: www.kew.org/kewscientist/index.html).

**2. Give details of any notable problems or unexpected developments that the project has encountered over the last 6 months. Explain what impact these could have on the project and whether the changes will affect the budget and timetable of project activities.**

The expected appointment of the extinction risk analyst postdoc at SANBI, originally intended to be Dr Jonathan Davies, has not yet been made. Since the application Dr Davies has found alternative employment, and the failure to appoint a postdoc thus far will directly affect the

budget (as funding for the postdoc commenced in August 2006), although it is hoped that it will not have an adverse affect on the timetable of project activities.

## **Have any of these issues been discussed with the Darwin Secretariat and if so, have changes been made to the original agreement?**

No issues have been discussed with the Darwin Secretariat, and as such no changes have been made to the original agreement.

**Discussed with the DI Secretariat: no/yes, in……… (month/yr)** 

**Changes to the project schedule/workplan: no/yes, in……….(month/yr)** 

**3. Are there any other issues you wish to raise relating to the project or to Darwin's management, monitoring, or financial procedures?** 

No.

**If you were asked to provide a response to this year's annual report review with your next half year report, please attach your response to this document.** 

**Please note: Any planned modifications to your project schedule/workplan or budget should not be discussed in this report but raised with the Darwin Secretariat directly.** 

Please send your **completed form by 31 October each year per email** to Stefanie Halfmann, Darwin Initiative M&E Programme, stefanie.halfmann@ed.ac.uk . The report should be between 1-2 pages maximum. **Please state your project reference number in the header of your email message.**